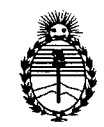

Ministerio de Salud Secretaría de Políticas, Regulación e Institutos A.N.M.A.T.

"2012 - Año de Homenaje al doctor D. MANUEL BELGRANO"

# $DISPOSITION N: 1736$

BUENOS AIRES, 22 MAR 2012

VISTO el Expediente Nº 1-47-326/11-1 del Registro de esta Administración Nacional de Medicamentos, Alimentos y Tecnología Médica (ANMAT), Y

CONSIDERANDO:

Que por las presentes actuaciones GE Healthcare Argentina S.A. solicita se autorice la inscripción en el Registro Productores y Productos de Tecnología Médica (RPPTM) de esta Administración Nacional, de un nuevo producto médico.

Que las actividades de elaboración y comercialización de productos médicos se encuentran contempladas por la Ley 16463, el Decreto 9763/64, y MERCOSUR/GMC/RES. Nº 40/00, incorporada al ordenamiento jurídico nacional por Disposición ANMAT Nº 2318/02 (TO 2004), y normas complementarias.

Que consta la evaluación técnica producida por el Departamento de Registro.

Que consta la evaluación técnica producida por la Dirección de Tecnología Médica, en la que informa que el producto estudiado reúne los requisitos técnicos que contempla la norma legal vigente, y que los establecimientos declarados demuestran aptitud para la elaboración y el control de calidad del producto cuya inscripción en el Registro se solicita.

Que los datos identificatorios característicos a ser transcriptos en los proyectos de la Disposición Autorizante y del Certificado correspondiente, han sido convalidados por las áreas técnicas precedentemente citadas.

Que se ha dado cumplimiento a los requisitos legales y formales que contempla la normativa vigente en la materia.

Que corresponde autorizar la inscripción en el RPPTM del producto médico objeto de la solicitud.

Que se actúa en virtud de las facultades conferidas por los Artículos 8°, inciso  $\parallel$ ) y 10°, inciso i) del Decreto 1490/92 y por el Decreto 425/10.

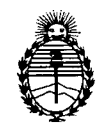

Ministerio de Salud Secretaría de Políticas, Regulación e Institutos A.N.M.A.T.

**DISPOSICiÓN N."1** 7 3 6

Por ello;

# EL INTERVENTOR DE LA ADMINISTRACIÓN NACIONAL DE MEDICAMENTOS,ALIMENTOS Y TECNOLOGÍA MÉDICA DISPONE:

ARTICULO 1°- Autorízase la inscripción en el Registro Nacional de Productores y Productos de Tecnología Médica (RPPTM) de la Administración Nacional de Medicamentos, Alimentos y Tecnología Médica del producto médico de marca General Electric, nombre descriptivo Sistema de Ultrasonido Digital y nombre técnico Sistemas de Exploración, por Ultrasonido, de acuerdo a lo solicitado, por GE Healthcare Argentina S.A. , con los Datos Identificatorios Característicos que figuran como Anexo I de la presente Disposición y que forma parte integrante de la misma.

ARTICULO 20 - Autorízanse los textos de los proyectos de rótulo/s y de instrucciones de uso que obran a fojas 5 y 6 a 34 respectivamente, figurando como Anexo II de la presente Disposición y que forma parte integrante de la misma.

ARTICULO 30 - Extiéndase, sobre la base de lo dispuesto en los Artículos precedentes, el Certificado de Inscripción en el RPPTM, figurando como Anexo III de la presente Disposición y que forma parte integrante de la misma

ARTICULO 40 - En los rótulos e instrucciones de uso autorizados deberá figurar la leyenda: Autorizado por la ANMAT, PM-1407-99, con exclusión de toda otra leyenda no contemplada en la normativa vigente.

ARTICULO 50- La vigencia del Certificado mencionado en el Artículo 3° será por cinco (5) años, a partir de la fecha impresa en el mismo.

ARTICULO 60 - Regístrese. Inscríbase en el Registro Nacional de Productores y Productos de Tecnología Médica al nuevo producto. Por Mesa de Entradas notifíquese al interesado, haciéndole entrega de copia autenticada de la presente Disposición, conjuntamente con sus Anexos I, II y III. Gírese al Departamento de

 $\int$ 

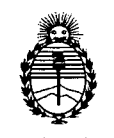

Ministerio de Salud<br>Secretaría de Políticas, **DISPOSICIÓN N°** 1736 Secretaría de Políticas, Regulación e Institutos A.N.M.A.T.

Registro a los fines de confeccionar el legajo correspondiente. Cumplido, archívese.

Expediente Nº 1-47-326/11-1 DISPOSICIÓN Nº 1736

 $\zeta$ 

 $\mathbf{I}$ 

ï

 $\dot{\mathbb{I}}$ 

 $\bar{1}$ 

 $\frac{1}{2}$ 

Ť.

 $Mlime<sup>1</sup>$  $\overline{\phantom{a}}$  \

Dr. OTTO A. ORSINGHER SUB-INTERVENTOR  $A.N.M.A.T.$ 

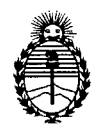

Ministerio de Salud Secretaría de Políticas, Regulación e Institutos A.N.M.A.T.

#### ANEXO 1

DATOS IDENTIFICATORIOS CARACTERÍSTICOS del PRODUCTO MÉDICO inscripto en el RPPTMmediante DISPOSICIÓN ANMAT NO 1...7 3 6.~ .

Nombre descriptivo: Sistema de Ultrasonido Digital

Código de identificación y nombre técnico UMDNS: 14-278 - Sistemas de Exploración, por Ultrasonido

Marca: General Electric.

Clase de Riesgo: Clase II

Indicación/es autorizada/s: Diagnóstico por ultrasonido con aplicaciones obstétricas, ginecológicas y de fertilidad, pediátricos, pequeñas partes, MSK, oncología, urología, vasculares periféricas y cardiológicas. Adquisición de imágenes para fines diagnósticos incluyendo mediciones en la imagen adquirida. Modelo/s: Voluson i

Condición de expendio: Venta exclusiva a profesionales e instituciones sanitarias Nombre del fabricante: GE Healthcare Austria GMBH & Co OG Lugar/es de elaboración: Tiefenbach 15, 4871 Zipf, Austria.

Expediente  $N^{\circ}$  1-47-326/11-1  $DISPOSITION N^{\circ}$  17 3 6

Dr. OTTO A. OBSINGHER SUB-INTERVENTOR A.N.M.A.T.

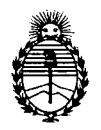

Ministerio de Salud Secretaría de Políticas, Regulación e Institutos A.N.M.A.T.

# ANEXO II

TEXTO DEL/LOS RÓTULO/S e INSTRUCCIONES DE USO AUTORIZADO/S del 

Dr. OTTO A. ORSINGHER SUB-INTERVENTOR  $A.N.M.A.T.$ 

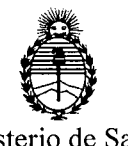

Ministerio de Salud Secretaría de Políticas, Regulación e Institutos A.N.M.A.T.

ANEXO III

# CERTIFICADO

Expediente N0: 1-47-326/11-1

El Interventor de la Administración Nacional de Medicamentos, Alimentos y Tegnología, Médica (ANMAT) certifica que, mediante la Disposición Nº  $\bullet$ , y de acuerdo a lo solicitado por GE Healthcare Argentina S.A. se autorizó la inscripción en el Registro Nacional de Productores y Productos de Tecnología Médica (RPPTM), de un nuevo producto con los siguientes datos identificatorios característicos:

Nombre descriptivo: Sistema de Ultrasonido Digital

Código de identificación y nombre técnico UMDNS: 14-278 - Sistemas de Exploración, por Ultrasonido

Marca: General Electric.

Clase de Riesgo: Clase II

Indicación/es autorizada/s: Diagnóstico por ultrasonido con aplicaciones obstétricas, ginecológicas y de fertilidad, pediátricos, pequeñas partes, MSK, oncología, urología, vasculares periféricas y cardiológicas. Adquisición de imágenes para fines diagnósticos incluyendo mediciones en la imagen adquirida.

Modelo/s: Voluson i

 $\lt$ 

Condición de expendio: Venta exclusiva a profesionales e instituciones sanitarias Nombre del fabricante: GE Healthcare Austria GMBH & Co OG Lugar/es de elaboración: Tiefenbach 15, 4871 Zipf, Austria.

Se extiende a GE Healthcare Argentina S.A. el Certificado PM-1407-99, en la Ciudad de Buenos Aires, a ................................., siendo su vigencia por cinco (5) años a contar de la fecha de su emisión.

DISPOSICIÓN N°

 $1736$   $\mu$  thingh

O A. OBSIÑGHER JB-INTERVENTOR  $A.N.M.A.T.$ 

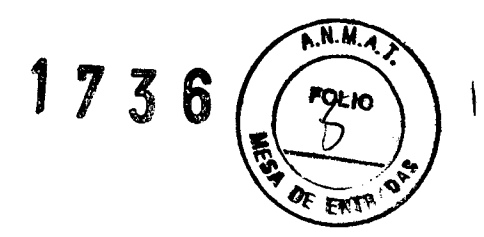

# PROYECTO DE ROTULO

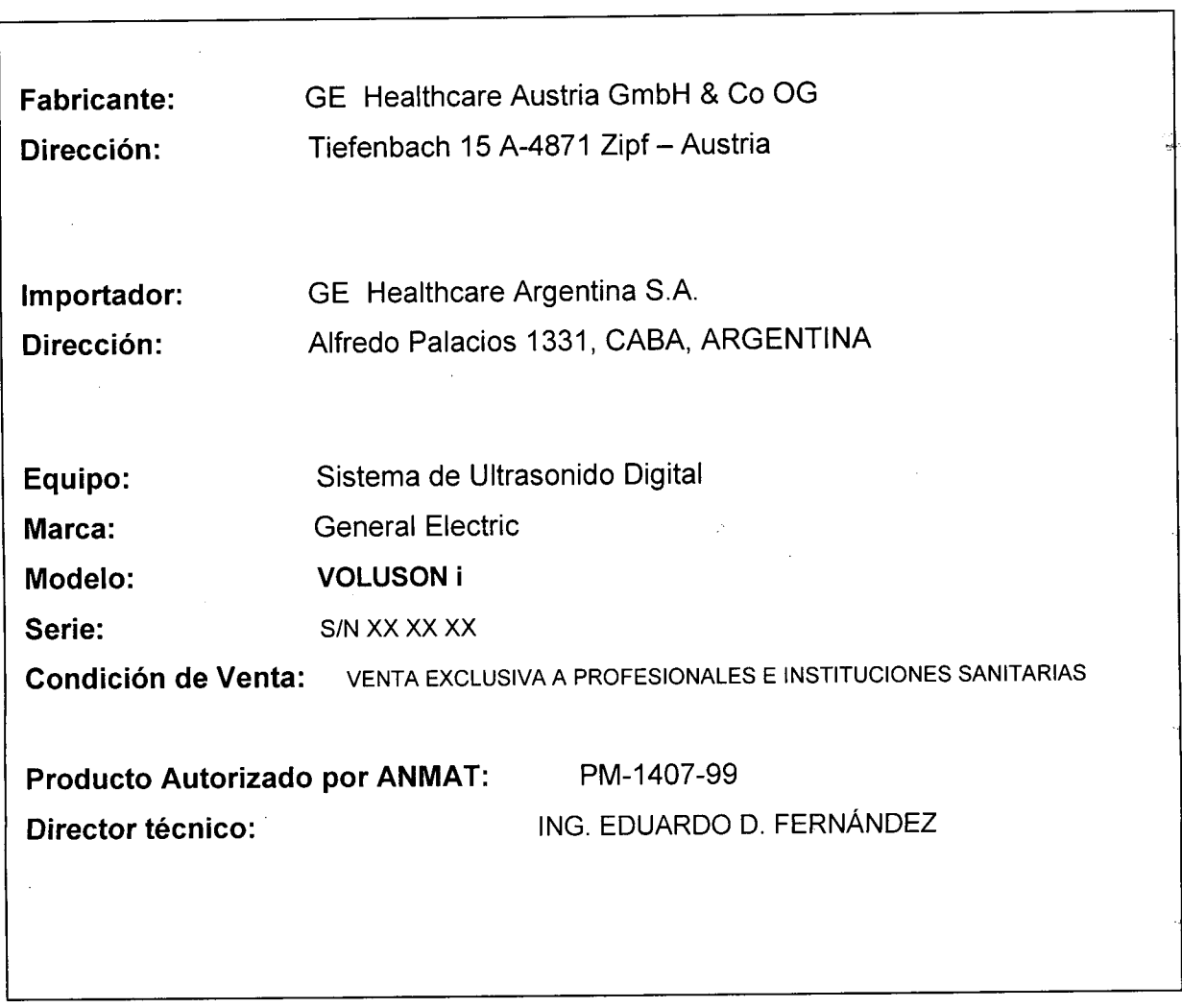

T

 $\overline{1}$ 

Î.

j

Ť

Ť

Ing. Eduardo Domingo Fernándoz DIRECTOR TECNICO

 $\mathcal{A}^{\mathcal{A}}$ 

MARALLO CARÓFALO

 $M.M.$ 173 b **FOL IO** F¥

# **ANEXO III B**

# INSTRUCCIONES DE USO

# SISTEMAS DE ULTRASONIDO VOLUSON i

El modelo de las instrucciones de uso debe contener las siguientes informaciones cuando corresponda:

3.1. Las indicaciones contempladas en el ítem 2 de éste reglamento (Rótulo), salvo las que figuran en los ítem 2.4 y 2.5;

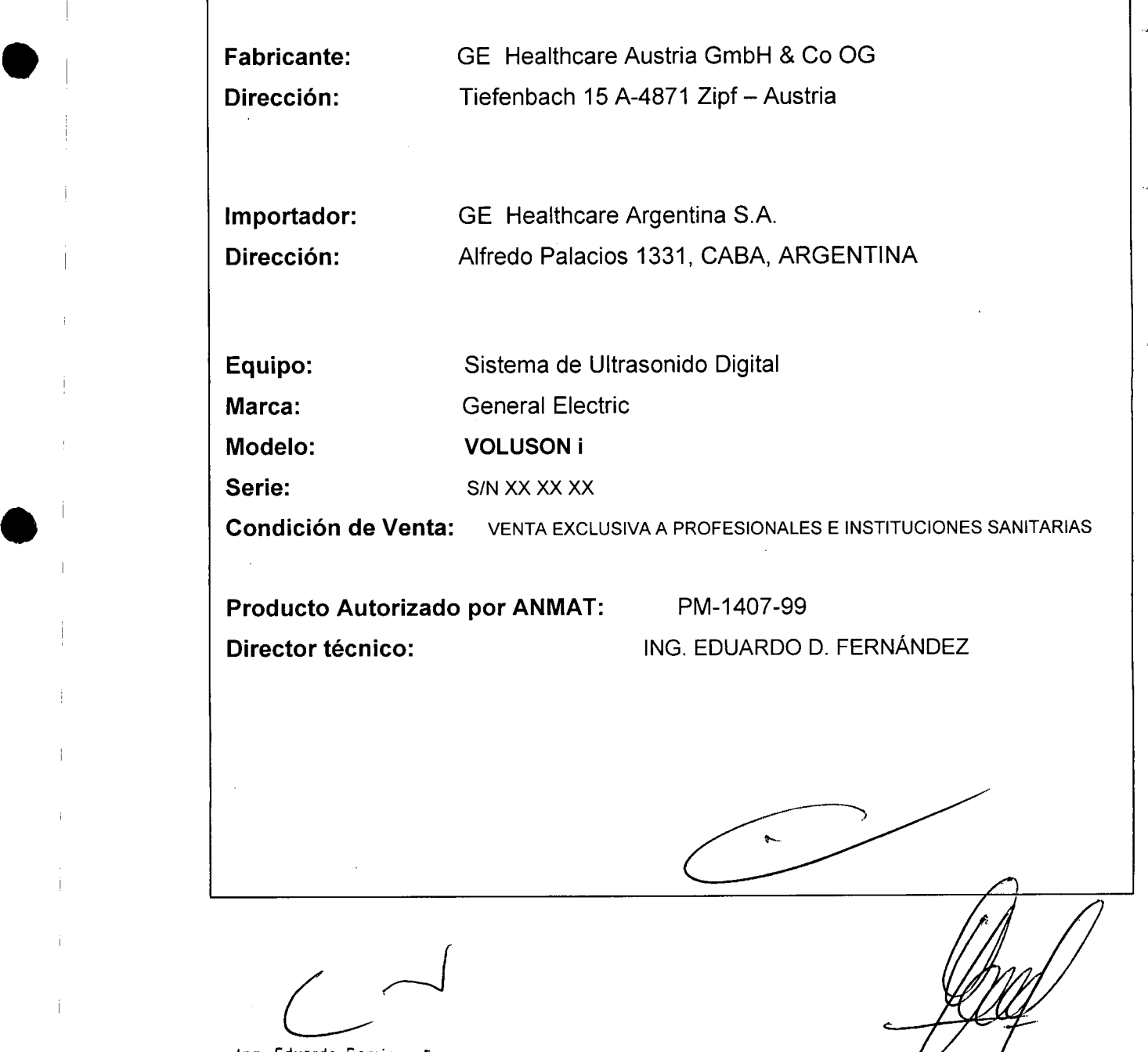

AARELO GARO

APODERADO

ALO

Ing. Eduardo Domingo Fernán $\epsilon_{\sigma\lambda}$ DIAECTOR 1 ECNICO

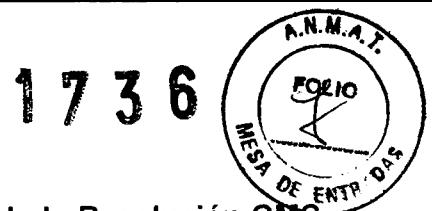

3.2. Las prestaciones contempladas en el ítem 3 del Anexo de la Resolución GMC N° 72/98 que dispone sobre los Requisitos Esenciales de Seguridad y Eficacia de los Productos Médicos y los posibles efectos secundarios no deseados;

# **Estándares de conformidad**

Las pruebas demuestran que las familias de productos de GE Healthcare cumplen con todos los requisitos aplicables de las directivas europeas relevantes y con los estándares europeos e internacionales. Todos los cambios de accesorios, periféricos o cualquier otra parte del sistema deben contar con la aprobación del fabricante. El incumplimiento de este consejo puede comprometer las aprobaciones normativas obtenidas para el producto.

Este producto cumple con las disposiciones reglamentarias de:

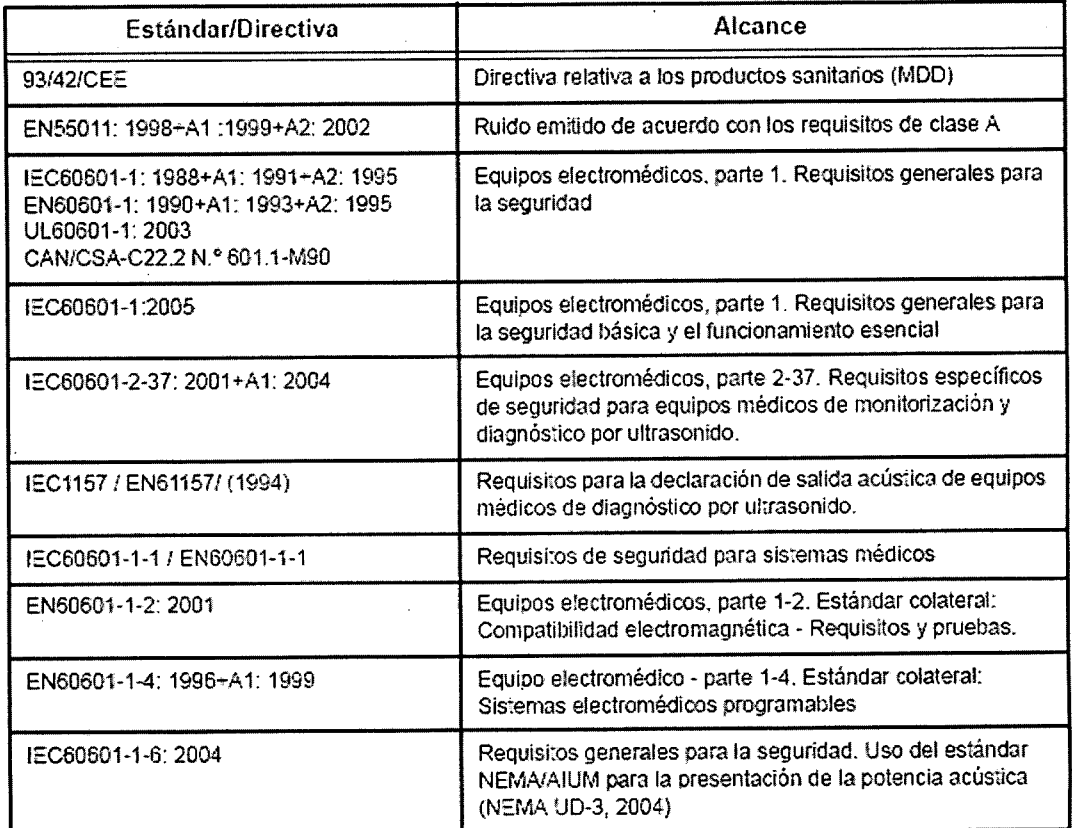

Ing. Eduardo Domingo Fernáncia, DIRECTOR 12CNICO

MARC **L**O GARC

GE HEALTHCARE ARGENTINA S A

# **Clas ificaciones**

..; .

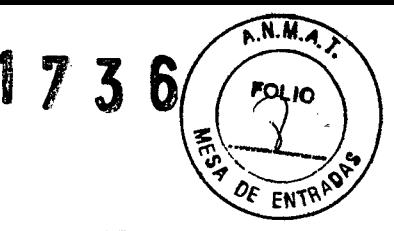

Según la directiva relativa a productos sanitarios 93/42/CEE, éste es un producto sanitario de clase Ila.

las siguientes clasificaciones se refieren al estándar IEClEN 60601-1:6.8.t:

Según el estándar lEC/EN 60601-1, se trata de un equipo de clase I con piezas aplicadas FB o FC.

Tipo de protección contra descargas eléctricas

Equipo de clase I

Grado de protección contra descargas eléctricas

- Pieza aplicada tipo BF (para las sondas marcadas con el símbolo BF)
- Pieza aplicada tipo CF (para FCG, ECG y las sondas marcadas con el símbolo CF)
- La pieza aplicada para ECG está protegida contra la desfibrilación.

Funcionamiento continuo

El sistema es equipo normal (IPXO)

# **Equipo de clase ,1**

EQUIPO en el que la protección contra descargas eléctricas no se basa únicamente en el AISLAMIENTO BÁSICO, sino que incluye una conexión a tierra. Esta precaución de seguridad adicional impide que las partes metálicas expuestas conduzcan electricidad en caso de que falle el aislamiento.

# **Pieza aplicada tipo BF**

PIEZA APLICADA TIPO BF que proporciona un grado específico de protección contra descargas eléctricas, especialmente en lo referente a la CORRIENTE DE FUGA permitida.

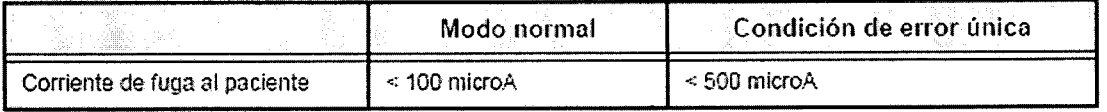

Ing. Eduardo Domingo Fernándo DIRECTOR 15CNIGO

MARGELO GARG  $AI$   $O$ GE HAALTHCARE ARGENTINA S.A.

# **Pieza** aplicada tipo CF

PIEZA APLICADA TIPO CF que proporciona un grado de protección contra descargas eléctricas mayor que el de las piezas aplicadas tipo BF, especialmente en lo referente a la CORRIENTE DE FUGA permitida.

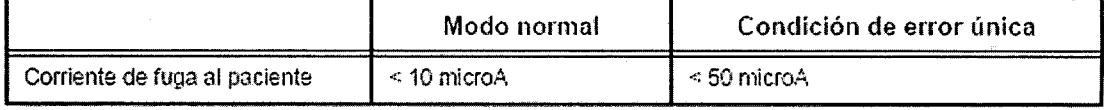

# **Seguridad del paciente**

**Igentificación** del.paciente

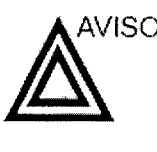

La lista en esta sección puede afectar seriamente la seguridad del paciente al que se le este realizando una exploración diagnóstica de ultrasonido.

Incluya siempre la identificación correcta, con todos los datos, y compruebe con cuidado el nombre y número de ID del paciente al escribir los datos. Asegúrese de que el correcto ID del paciente es provisto en todos los datos grabados yen todas las copias impresas. Identificación de errores puede resultar en una diagnosis incorrecta.

# **Información de diagnóstico**

Las imágenes y cálculos provistos por el sistema son propuestos ser usados por usuarios competentes, como una

herramienta de diagnóstico. Ellos no deberían ser explícitamente considerados como las bases únicas e irrefutables para el diagnóstico clínico. Aconsejamos que los usuarios se estudien la literatura y alcancen sus propias conclusiones con respecto a la utilidad clínica del sistema.

El usuario debe estar consciente de las especificaciones del producto y de las limitaciones de precisión y estabilidad. Estas limitaciones deben ser consideradas antes de tomar alguna decisión basada en valores cuantitativos. Si tienen duda, deben de consultar con la oficina de servicio de GE más cercana.

Configuraciones incorrectas o malfuncionamiento del equipo pueden resultar en errores de medidas o fallos detección detalles en la imagen El usuario debe familiarizarse extensivamente con la operación del equipo para optimizar su función y para reconocer posibles malfuncionamientos. El entrenamiento de aplicaciones está a su disposición a través de su representante de ventas.

> tng. Eduardo Domingo *Fernancia* DIRECTOR TECNICO

ŧю

 $F1O$ 

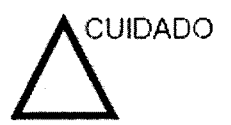

Asegúrese de la privacidad de los datos de información de paciente.

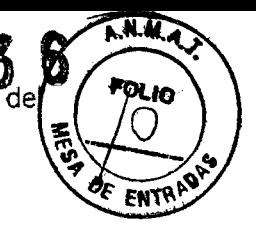

# Peligros mecánicos

Sondas dañadas o el uso inapropiado y la manipulación de la sonda transesofagica puede resultar daños o alto riesgo de infección. Inspeccione las sondas frecuenternente por daño de superficie aguda, punteada o áspera que pueda causar heridas o romper barreras protectoras (guantes y cubiertas protectoras).

# Seguridad de la sonda transesofágica

Nunca use fuerza excesiva cuando esté manipulando la sonda transesofágica. Se debe leer cuidadosamente el manual del operador detallado que viene adjunto oon la sonda transesofágica.

## Peligro eléctrico

Una sonda dañada puede aumentar el riesgo de electro-choque si las soluciones conductivas se ponen en contacto con masas intemas. Inspeccione las sondas a menudo por rajaduras o aperturas en el almacenaje y por huecos adentro y alrededor de los lentes acústicos, u otro dario que pueda permitir que entre

humedad. Consulte las precauciones de uso y cuidado de las sondas indicadas en 'Sondas' en la *página* 12-1.

Examinador y unidades electroquirúrgicas

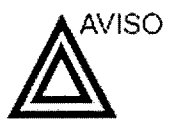

Este equipo no proporciona una protección especial contra las quemaduras de alta frecuencia (HF) que puede producir el uso de una unidad electroquirúrgica (ESU). Para reducir el riesgo de quemaduras HF, evite el contacto entre el paciente y el transductor de ultrasonido o los electrodos de ECG cuando utilice la ESU. Cuando no se pueda evitar el contacto, como en el caso de la rnonitorización TEE durante la cirugía, asegúrese de que el transductor y los electrodos de ECG no estén colocados entre la ESU activa y los electrodos de dispersión, y mantenga los cables de la ESU alejados de los cables del transductor o de ECG

Ing. Eduardo Domingo Fernances, DIAECTOR TECNICO

CELO GA ΜA GE HEALTHCARE ARGENTINA S A

# **Seguridad del personal y del equipo**

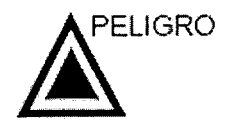

Los peligros enumerados abajo pueden afectar seriamente la **PF** seguridad del personal y del equipo durante una exploración de ultrasonido diagnóstico.

**1736**

**FNT** 

# **Peligro de explosión**

Nunca opere el equipo en la presencia de líquidos explosivos o inflamables, vapores o gases. Malfuncionamiento de la unidad, o chispas generadas por motores abanicados, pueden eléctricamente activar estas sustancias. los operadores deben estar conscientes de los siguientes puntos para prevenir tales peligros de explosión.

- Si sustancias inflamables son detectadas en el ambiente, no enchufe o encienda el sistema.
- Si se detectan substancias inflamables después de que el sistema se ha activado, no trate de apagar la unidad, ni la desconecte.
- Si sustancias inflamables son detectadas, se debe evacuar y ventilar el área antes de apagar la unidad.

# **Peligro eléctrico**

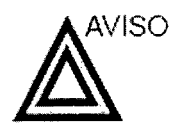

Los circuitos internos de la unidad usan alto voltaje, capaces de causar serias heridas o muerte por medio de choque eléctrico.

*NOTA:*

*Toda energía remanente* en *nuestros examinadores o* sus componentes *estará por deiJajo de los 60 VCC* o 2 *mJ.*

Ing. Eduardo Domingo Ferma. \*\* DIRECTOR TECHICO

MARG ELO GA 'Ĉ GE HEALTHCARE ARGENTINA S A Para evitar daños

- No quite las cubiertas protectoras de la unidad. No hay partes -útiles para el usuario dentro del equipo. Si servicio es requerido, contacte personal técnico calificado.
- 
- Conecte el tapón anexo a un tomacorriente de grado-de-hospital para asegurar adecuado contacto con tierra.
- No coloque Ilíquidos sobre o encima de la unidad. Fluidos conductivos filtrándose dentro de los componentes del circuito activo puede causar cortos circuítos, los cuales pueden resultar en fuegos eléctricos.
- Un peligro eléctrico puede existir si una luz, monitor o indicador visual permanece encendido después de que la unidad ha sido apagada.

Si el fusible se funde durante las 36 horas posteriores al reemplazo, es posible que el circuito eléctrico del sistema no funcione correctamente. En este evento, la unidad debe ser chequeada por personal de servicio de ultrasonido de GE. No intente reemplazar los fusibles con otros de alto rango.

# Peligro biológico

Para la seguridad del paciente y del personal, esté consciente de los pelig:ros biológicos mientras realice procedimientos transesofágicos. Para evitar el riesgo de transmitir enfermedades:

- Use barreras protectoras (guantes y cubiertas de sonda) cuando sea necesario. Siga los procedimientos estériles como se requiere.
- Limpie las sondas completamente y los accesorios reusables después de cada exploración y desinfecte o esterilice cuando sea necesario. Consulte las instrucciones de uso y cuidado de sondas en 'Sondas' en la *página 12-1.*
- Siga todas las pólizas de control de infección del fugar porque ellas aplican al personal y al equipo.

#### Peligro para marcapaso

La posibilidad de que el sistema interfiera con un marcapaso es mínima. Sin embargo, como este sistema genera señales eléctricas de alta frecuencia, el operador debe estar informado del peligro potencial que esto podría causar.

Ing. Eduardo Domingo Fernández DIRECTOR 1 ECINICO

∉Lo G GE HEALTHCARE ARGENTINA S A

# Seguridad eléctrica

**Clasificaciones del aparato**

> **Dispositivos periféricos ¡,nternamente conectados**

La unidad de ultrasonido es un dispositivo de clase I, tipo d儒 acuerdo con la subcláusula 14 de IEC 60601-1 (1988).

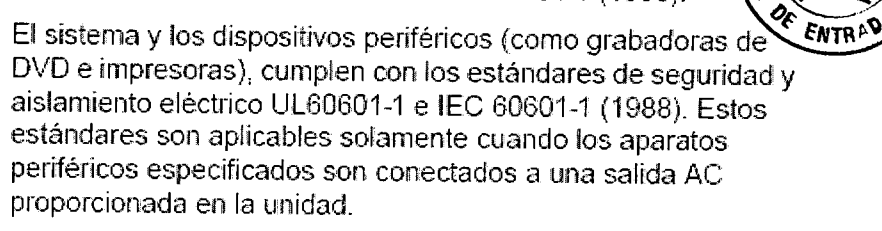

#### **Conexión Externa de otros aparatos periféricos**

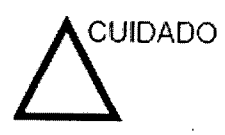

**e,**

Sólo se pueden usar dispositivos externos que tengan la marca CE y cumplan con las normas relacionadas (EN 60601-1 o EN 60950}. Se debe verificar la conformidad con la EN 60601-1-1 (2000).

El equipo auxiliar conectado a las interfaces analógicas y digitales debe contar con la certificación de los estándares lEC correspondientes (por ejemplo, IEC60950 para equipos de procesamiento de datos e lEC 6060'1-1para equipos médicos). Asimismo, todas las configuraciones completas deben cumplir con la versión válida del estándar del sistema IEC 60601-1-1.

# **Reacciones** alérgicas a **aparatos médicos que** contienen látex

Debido a los reportes de reacciones alérgicas severas a los aparatos médicos que contienen látex (caucho natural), el FDA advierte a los profesionales del campo de salud identificar a los pacientes que son sensitivos a látex, y estar preparados para tratar estas reacciones inmediatamente. El látex es un componente usados en muchos aparatos médicos, incluyendo guantes de exploración y cirugía, catéteres, tubos de incubación, máscaras de anestesia y obstrucciones dentales. La reacción del padente al látex tiene un rango desde urticaria de contacto a anafilaxis sistemática\_

Ing. Eduardo Domingo Fernáncias DIRECTOR TECHICO

ÉLO GA9 Ċ EALTHCARE ARGENTINA S'A

# **Compatibilidad electromagnética (EMC)**

*NOTA.*

Esta unidad tiene la marca CE. La unidad cumple con las disposiciones reglamentarias de la directiva europea 93/42/CÉ relativa a los productos sanitarios. También cumple con los límites de emisiones para productos sanitarios del grupo 1. clase A. indicados en EN 60601-1-2 (2001) (IEC 60601-1-2  $(2001)$ ).

Los equipos electromédicos requieren precauciones especiales respecto de la compatibilidad electromagnética, y su instalación y puesta en servicio deben realizarse conforme a la información que proporciona este manual al respecto.

Todos los tipos de equipo electrónico pueden causar la interferencia electromagnética con otros equipos, que pueden ser transmitidos a través del aire o por medio de cables conectadores. El término Compatibilidad Electromagnética (EMC) indica la capacidad del equipo para restringir la influencia electromagnética de otros equipos, mientras que no afecte otro equipo al mismo tiempo con similar radiación.

Las señales electromagnéticas radiadas o conducidas pueden causar distorsión, degradación o artefactos en la imagen de ultrasonido, lo cual podría afectar el funcionamiento esencial de la unidad (consulte la página 15-17).

No hay garantía de que no ocurrirá interferencia en una particular instalación. Si observa que el equipo causa o recibe interferencias, intente solucionar el problema adoptando una o varias de las siguientes medidas:

- Reoriente o reubique el equipo afectado.
- Aumente la separación entre la unidad y el aparato afectado.
- Conecte el equipo desde una fuente diferente del aparato afectado.
- Consulte al representante de servicio por mayores sugerencias.

**El** fabricante no es responsable por ninguna interferencia o respuestas causadas por el uso de cables interconectados que no sean aquellos recomendados, o por cambios o modificaciones hechas sin autorización a esta unidad. Las modificaciones o carnbios no autorizados pueden anular la autorización del usuario para utilizar el equipo.

...•

 $\iota_{\boldsymbol{r}}$ 

**ENTRAD** 

Ò

ÉLO GA5 OFALO ILTHCARE ARGENTINA S.A.

Ina. Eduardo Domingo Fernáncie.

DIAECTOR TECNICO

Para cumplir con las regulaciones sobre interferencia electromagnética, todos los cables interconectados a los equipos periféricos deberán estar cubiertos y apropiadamente conectados. El uso de cables incorrectamente blindados o conectados a tierra puede ocasionar interferencias de radiofrecuencia y el incumplimiento de la Directiva europea relativa a los productos sanitarios y la reglamentación de la FCC.

7  $\mathbf{Z}$ 6 A.N.H **ENTRAS** 

Es preferible no utilizar cerca de la unidad aparatos que transmitan intrínsecamente ondas de radio, como teléfonos celulares, transceptores de radios, transmisores de radio portátiles, juguetes controlados por control remoto, etc. Para obtener información sobre las distancias de separación mínimas recomendadas entre los equipos portátiles y móviles de comunicaciones de radiofrecuencia {RF} y la unidad de ultrasonido, consulte la página 15-16.

**3.3. Cuando un producto médico deba instalarse con otros productos médicos o conectarse a los mismos para funcionar con arreglo a su finalidad prevista, debe ser provista de información suficiente sobre sus características para identificar los productos médicos que deberán utilizarse a fin de tener una combinación segura;**

#### 19.1 Cómo conectar los dispositivos auxiliares de forma segura

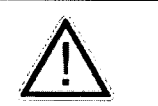

Las fuentes de alimentación del equipo adicional deben adecuarse a la norma IEC 60601-1.

lo norma lEC 60601-1-1 describe el modo de realizar lo interconexión segura de dispositivos médicos o sistemas,

"El equipo conectado a la interfaz análogo o digital debe cumplir los normas IEC/UL correspondientes [p.ej. lEC *950/ul1950* poro equipo de procesamiento de datos e lEC 60601-1/ UL 60601-1 poro equipo médico). Ademós, todas los configuraciones deben cumplir lo norma lEC 60601-1-1. Cualquier persona que conecte un equipo adicional a la porte de entrada de señal o o la de solido está configurando un sistema médico y por tanto, es responsable de que el sistema cumpla los requisitos de la norma lEC 60601-1-1 del sistema. Si tiene cualquier duda. consulte 01departamento del servicio técnico o a su representante local.

Se debe tener cuidado especialmente sí el dispositivo está conectado a la red del ordenador (p. ej., Ethernet), debido a que otros dispositivos podrían estar conectados sin ningún control. Podría existir una diferencio de potenciol entre la protección a tierra y cualquier línea de la red del ordenador incluido la cubierto.

Ing. Eduardo Domingo Fernánriez DIRECTOR TECNICO

ELO GA MAR ROFALC APOD ALTHCARE ARGENTINA S A

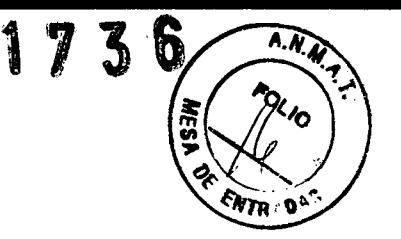

# **19.2 Poro conector accesorios externos**

Conexión de unidad de DVD Vea 'Unidad de DVD' en la *págino* 19.6 *para más información.*

Conexión de llave USB Veo 'L1ave USB' en la *página* 19.6 *para mós información.*

Conexión de impresora en blanco y negro Vea 'Impresora digital' en la *página 19-10 para más información.*

Conexión de impresora en color Vea 'Impresora en color' en lo *págino 19.10 para* mós *inforrnoclón.*

Conexión de impresora Blue Todh Vea 'Impresora de inyección: Bluetooth' en lo *págino* 19.11 *paro* más *información.*

# **19.3 Conexiones internas y externas**

#### **19.3.1 Módulo principal**

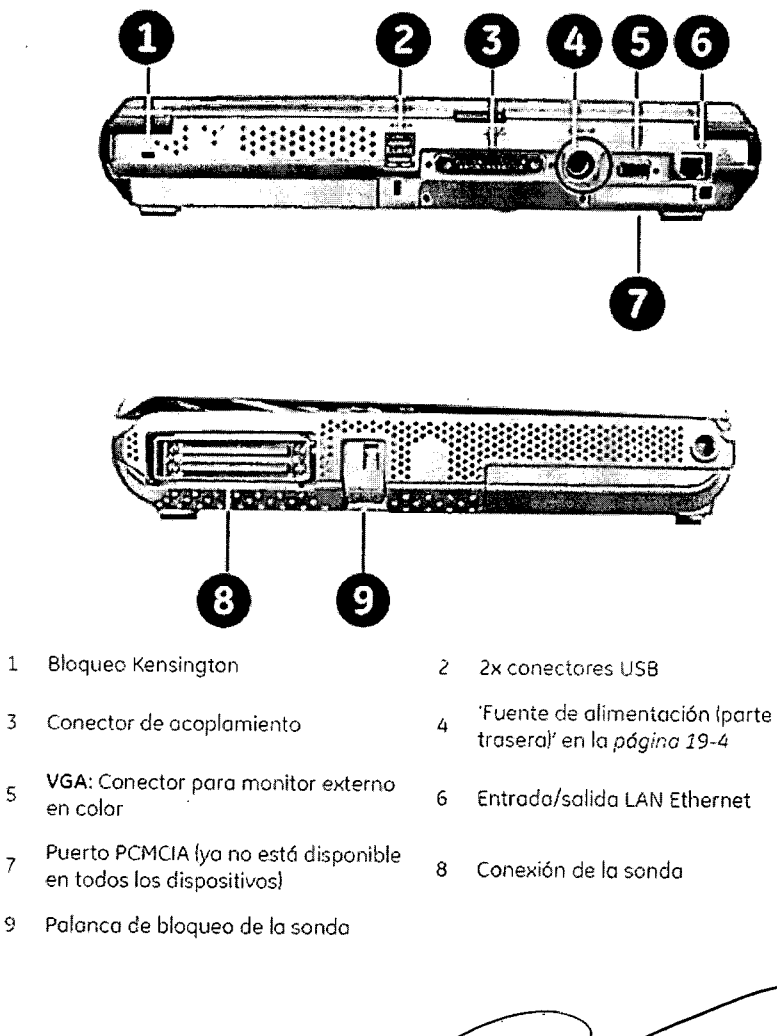

S

7

Ing. Eduardo Domingo Fernándoz DIRECTOR TEGNICO

Élo gaş MARQ APOD GE **WEALTHCARE ARGENTINA SIA** 

# **19.3.2 Fuente de alimentación (porte traseral**

 $\overline{1}$ 

 $\dot{1}$ 

 $\, \, | \,$ 

 $\overline{\phantom{a}}$ 

 $\sim$   $\mu$ 

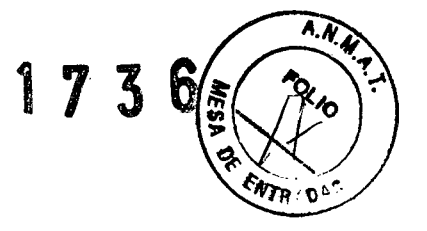

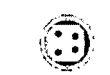

Símbolo de tomo eléctrica

**Adaptador de corriente**

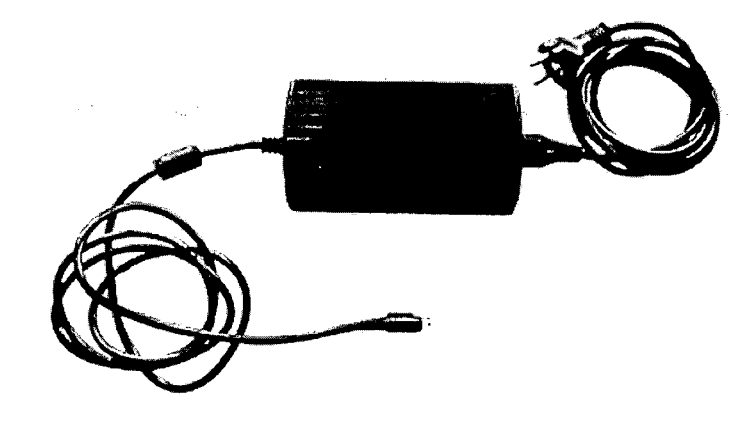

Adoptador de corriente (imagen simbólica) Conecte el adoptador de corriente o lo toma eléctrico de Voluson@ iy a un enchufe.

# **19.3.3 La botería**

Tiempo de cargo: 2 horas o 3 amperios Autonomía: 45 minutos Isólo batería) **Quitar la batería**

Poro quitar lo batería pulse el conmutador 111 y saque **lo** botería (2)

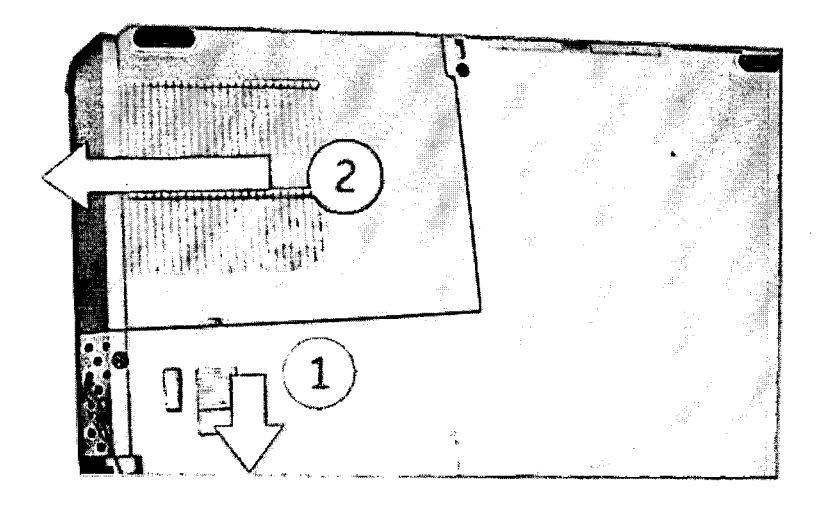

**Ing. Eduardo Domingo** Fem&n~ DIAECTOR TECNIGO

MARCELO CARÓFALO<br>APODERADO<br>CE HEALTHCARE ARGENTINA S.A

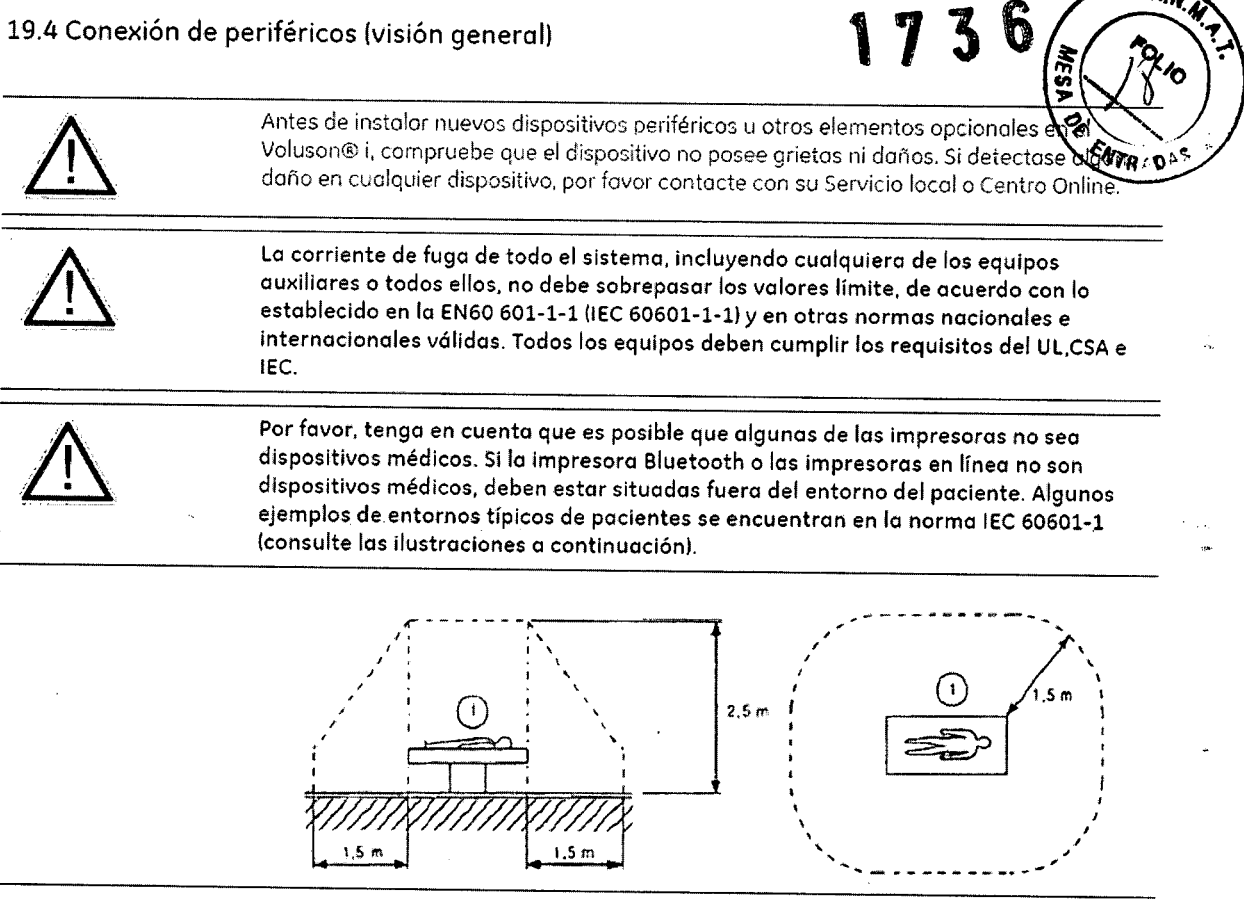

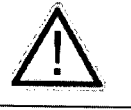

I

j.

El equipo auxiliar sólo debe estar conectado a la consola principal con la toma especial de la red de suministro que se proporciona para la seguridad eléctrica del sistema.

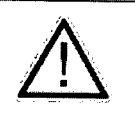

El equipo auxiliar con conexión directo o lo red de suministro requiere uno separación galvánico de lo señal y/o los cables de control.

Ing. Eduardo Domingo Fernánciaz DIAECTOR TECNICO

A Tr

MARZELO GAZOFALO<br>APODERZOC<br>GE HALTHCARE ARGENTINA SA OFALO

### 19.4.1 Opciones de hardware

19.4.1.1 Hub USB (puerto concentrador USB)

 $\pm$ 

 $\frac{1}{2} \frac{1}{2}$ 

**b**illist

п, н  $\sim$   $\sigma_{\star}$ 

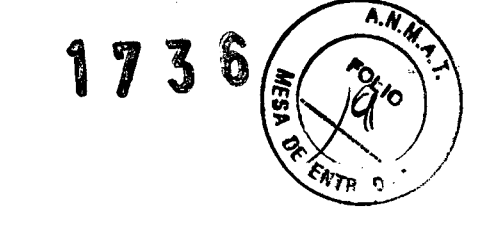

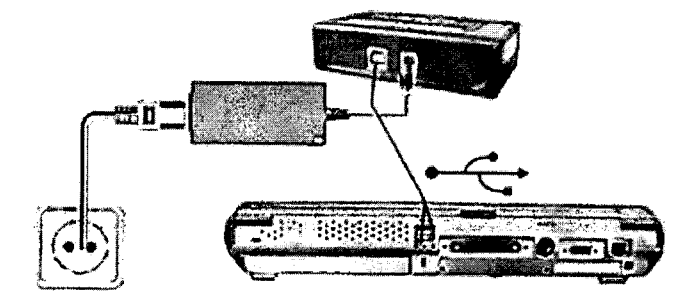

#### vista frontal o delantera

vista posterior

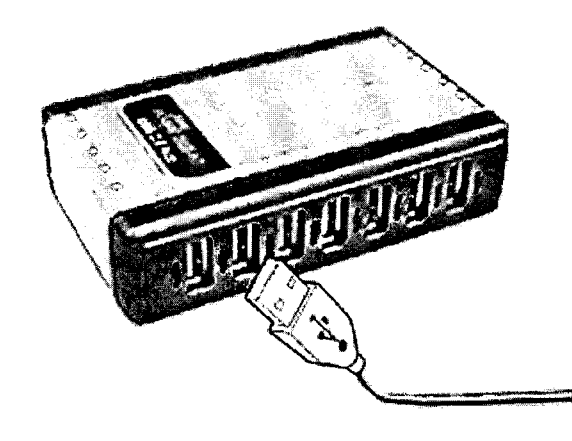

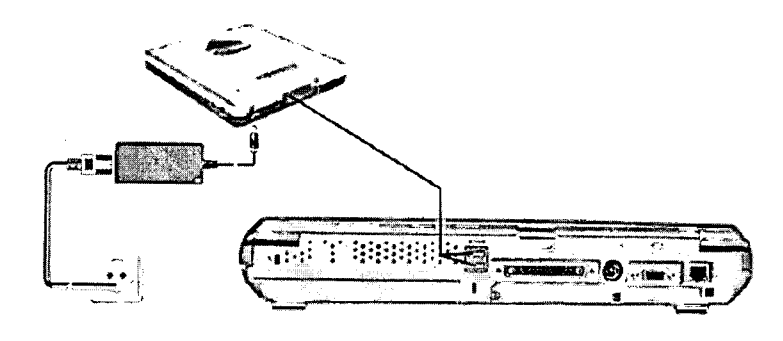

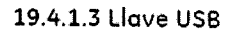

19.4.1.2 Unidad de

**DVD** 

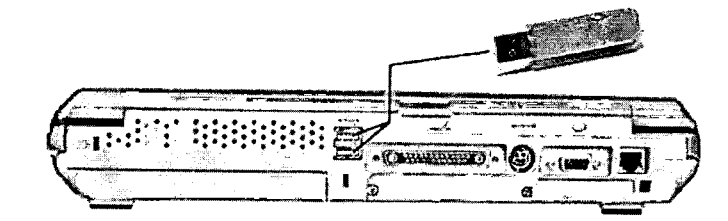

Ing. Eduardo Domingo Fernánciaz DIRECTOR TECHICO

ELO GAJ **MAF** GE ARDDER-DO

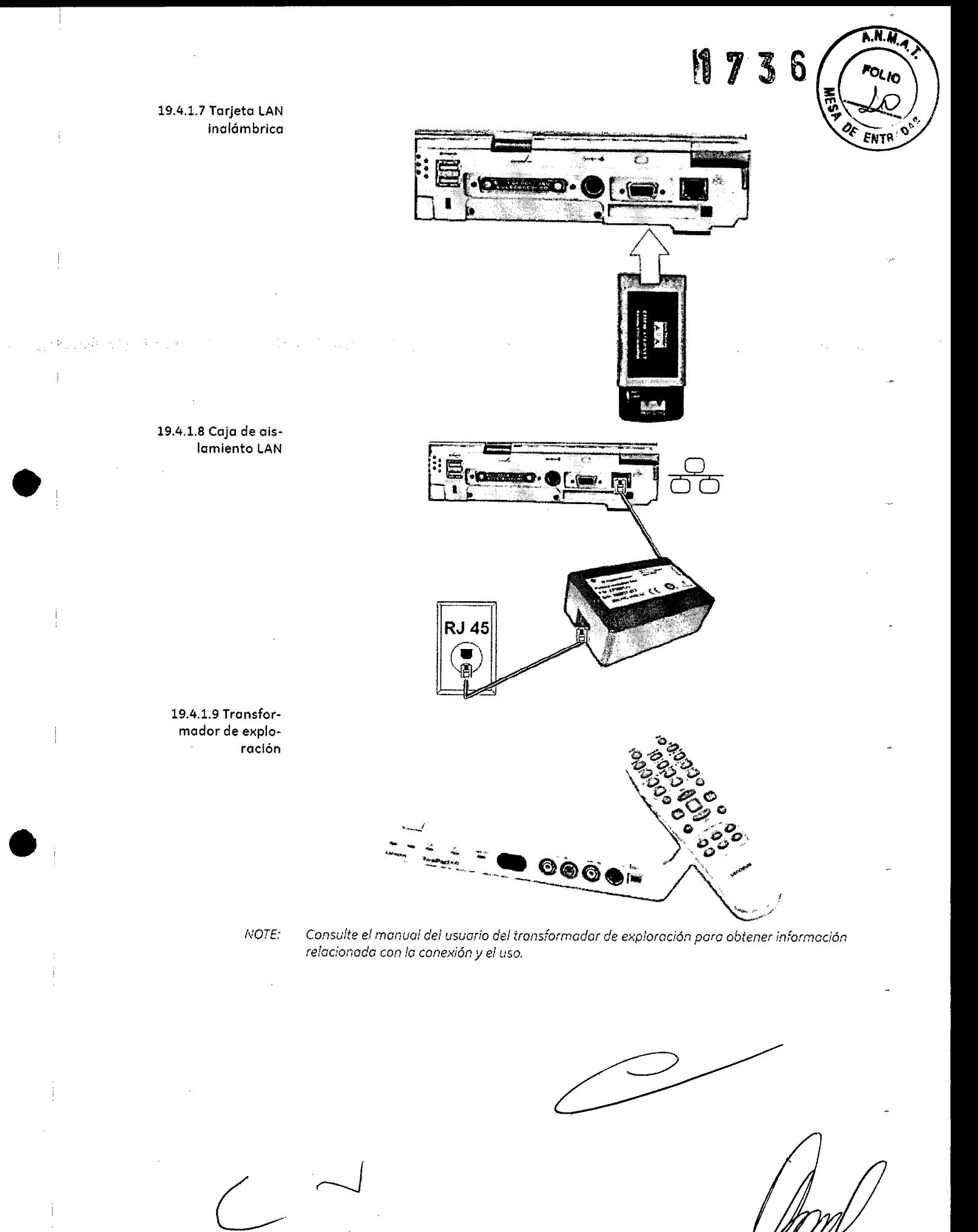

Ing. Eduardo Domingo Fernández DIRECTOR TECHICO

MARCEL GARC ALO GE HEALTHCARE ARGENT NA RE

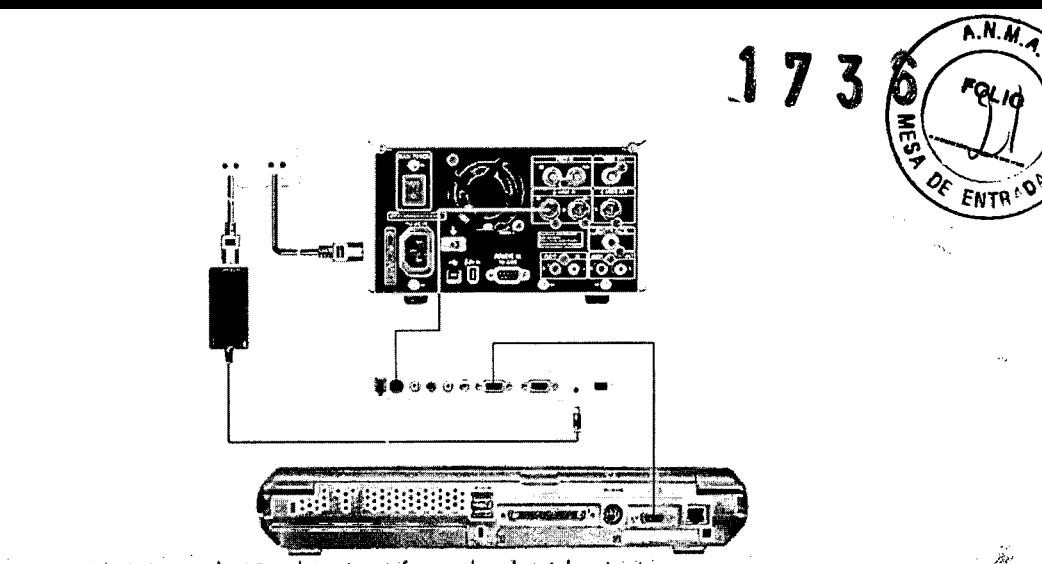

monitor externo

19.4.1.10 Grabador

 $\overline{\phantom{a}}$ 

de DVD

19.4.1.11 Kit del Monitor externo de 19 pulg. y transformador de aislamiento

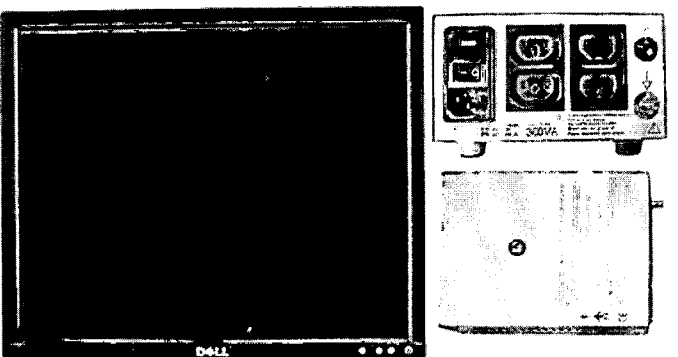

#### NOTE:

19.4.1.12 Transformador de aislamiento

Transformador de aislamiento

instalación y la conexión.

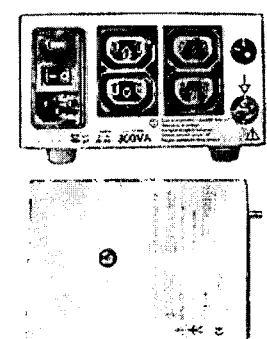

Consulte el manual de instalación del kit para obtener información relacionada con la

Permite el uso de monitores externos distintos del DELL E198FP.

# NOTE:

Consulte el manual de instalación del transformador para obtener información relacionada con la instalación y la conexión.

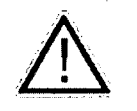

Utilice siempre el transformador de aislamiento como fuente de alimentación para los monitores VGA externos conectados al Voluson® i.

Ing. Eduardo Domingo Fernándoz DIRECTOR TECHICO

ÉLO GA MAR <sup>5</sup>ófalo APODER GE EALTHCARE ARGENTINA S A

3.4. Todas las informaciones que permitan comprobar si el producto médico está bien instalado y pueda funcionar correctamente y con plena seguridad, así como los datos relativos a la naturaleza y frecuencia de las operaciones de **mantenimiento y que haya que para** qarantizar **permanentemente el buen funcionamiento y la seguridad de los médicos;**

#### **Encendido y apagado**

 $\label{eq:2} \mathcal{A}_{\mathcal{D}} = \mathcal{A}_{\mathcal{D}} + \mathcal{A}_{\mathcal{D}} + \mathcal{A}_{\mathcal{D}} + \mathcal{A}_{\mathcal{D}} + \mathcal{A}_{\mathcal{D}}$ 

#### Para encender la unidad:

- 1. Compruebe que la unidad tenga uno batería cargado (verifique el LEO indicador de corriente) o bien, conecte un adaptador de corriente alterno apropiado o lo salida correspondiente de lo parte posterior de lo unidod. Pulse (botón de encendido! apogado) en lo porte superior derecha del panel de control (
- 2. 'Diser'lo mecónico' en la *página 3-7*
- 3. ): Después de la inicialización, aparece lo pantalla de exploración predeterminado (modo 20), cuando se utiliza lo sondo activo. Si la botería está baja, aparecerá un mensaje de advertencia en la pantalla.

#### *IVOTE:* Si utiliza el sistema con un adaptador de corriente alterna, puede hacerlo *independienten1ente del nlvel de corga de Jo boterfa. La beterro se carga autornáticamente clIando el sisterno se conecto* o *través del adaptador de corriente o/terna.*

#### **Apagado de la unidad**

Cuando se apaga el Voluson® i, el sistema realiza una secuencia automática de apagado. La unidad se puede apagar en dos estados.

- Modo En espera: la mayor-parte del sistema se apaga, pero una pequeña parte de la unidad permanece activa. El moclo en espero permite un tiempo de reinicio mós corto cuando el sistema se usa diariamente o se mueve de un lugar o otro .
- Apagado completo: se apaga todo el sistema. Se recomienda el apagado completo cuando no está previsto usar el sistema durante un día completo o más. Además. se recomiendo realizar un apagado completo por lo menos uno vez a la semana.

 $\ket{7}$ 

A.N.M.

MARØ ELO GA APODER GE **FEALTHCARE ARGENTINA S A** 

Ing. **Eduardo** Domingo Fernández DIAECTOR TECNICO

Para evitar pérdidas de datos del paciente, así como todas las medicione trabajo del paciente, es imprescindible pulsar la tecla **[End Exam]** del panel control de de apagar el sistema.

revise: Finalización del examen 'Finalización del examen' en la *página* 4-8)

Pulse el botón de encendido/apagado situado en la porte superior de la interfaz.

Poro información sobre dónde se encuentra consulte: Configuración del Sistema 'Requisitos de alimentación' en la *página 3-3*

Si no ha terminado el examen actual. aparecerá el siguiente mensaje de advertencia.

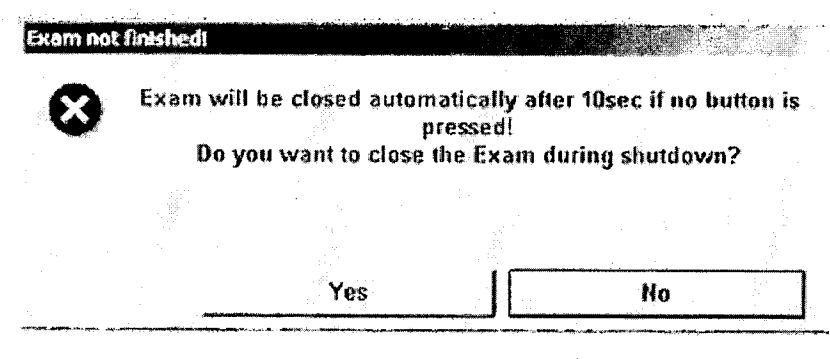

# Observaciones:

- Después de apagar el sistema. espere diez segundos como mínimo antes del volver a encenderlo. Si se vuelve a encender la corriente demasiado rápido, es posible que el sistema no pueda inicializarse.
- El ventilador del sistema puede funcionar una vez apagado el sistema.

Apogado completo:

Pulse (botón de encendido/apagado) en la parte superior izquierda del panel de control. Se abre el cuadro de diálogo Salir (). El proceso de apagado tarda unos segundos y finaliza cuando se apaga la iluminación del panel de control.

Modo En espera:

S. Pulse {botón de encendido/apagado) en la parte superior izquierda del panel de control. Se abre el cuadro de diálogo Salir (Figura 1-5), Seleccione En espera. El sistema pasa al modo En espera. El sistema permanece en el modo En espera antes de apogar el sistema durante aproximadamente 1.5 horas usando la batería interna.

# **Cuidado y mantenimiento del Sistema**

Ing. Eduardo Domingo Fernándos DIRECTOR TÉCNICO

 $\widehat{A \cdot N}$ 

RCELO Q E HEALTHCARE ARGENTINA SIA

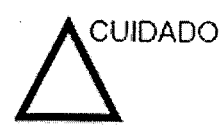

El usuario debe asegurarse de que se lleven a cabo inspecciones de seguridad al menos cada 12 meses, según los requisitos del estándar IEC 60601-1 (1988) referente a la seguridad del paciente. Consulte el capítulo 10 del Manual de mantenimiento.

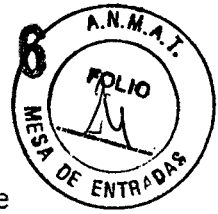

Las inspecciones de seguridad mencionadas anteriormente deberán ser realizadas solamente por el personal entrenado.

Las descripciones técnicas están disponibles por petición.

Para garantizar que la unidad funcione siempre con la máxima eficiencia, se recomienda seguir los procedimientos que se detallan a continuación como parte del programa interno de mantenimiento de rutina del cliente.

# **Inspección del sistema**

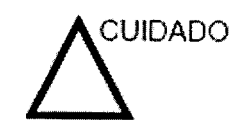

Si cualquiera de los defectos son observados o si hay un mal funcionamiento, NO opere el equipo, e informe a una persona de servicio calificada.

#### **Mensualmente**

Examinar mensualmente lo siguiente (o cuando exista una razón para asumir que existe un problema):

- Conectadores de cables, para cualquier defecto mecánico
- Todos los cables eléctricos, para cortes y abrasiones
- Equipo, para "hardware" suelto o perdidos
- Panel de Control, para defectos
- Frenos

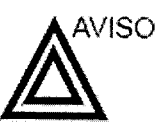

Para evitar el peligro de electro-choque, no remueva los paneles o fas cubiertas de la unidad.

Ing. Eduardo Domingo Fernánezz DIREC1OH TECNICO

LO GAR **MARC** ODER GE HEALTHCARE ARGENTINA

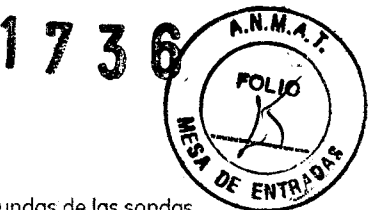

#### 2.8 limpieza ymantenimiento

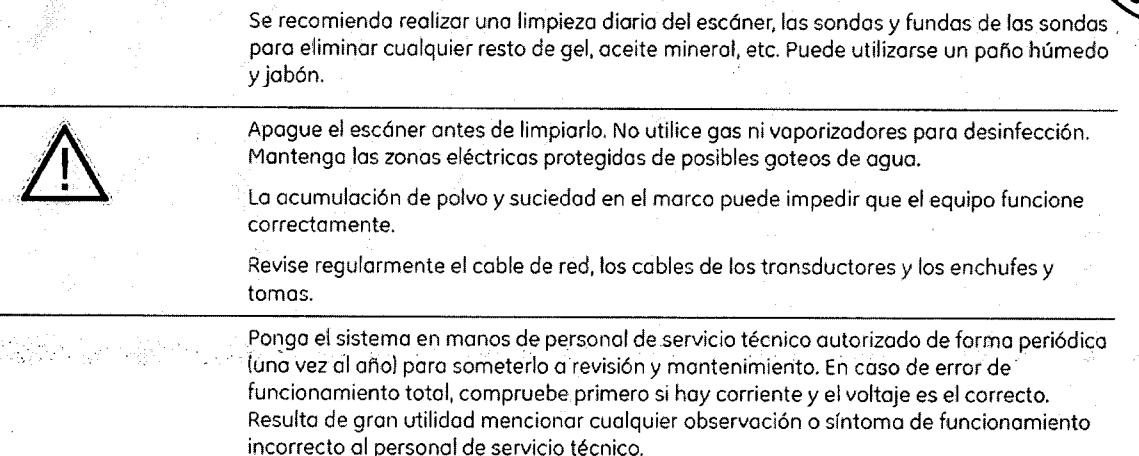

#### 2.8.1 Nota para la administración de datos de la "copia de seguridad completa"

------------------------------------------------------

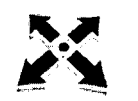

NO se ha realizado copia de seguridad de todos los parámetros y dotas del paciente desde la último copia completo. Es muy recomendable crear una copio de seguridad completa de lo configuración y los datos de paciente regularmente.

Cuando dicho copio de seguridad se almacene en un dispositivo de red, resulta aconsejable redireccionor los datos (ej. para copio de seguridad o mantenimientol. Poro más detalles consulte: guardar copia de seguridad de todos los porámetros (copia de seguridad completal 'Guardar lo copio de seguridad completa' en lo *página 16-22*

Cómo realizar copias de seauridad de los exploraciones lo exámenesl 'Realización de copias de seguridad de exómenes' en la *página 14-7*

# Prueba de seguridad

límites de tiempo de exploración: de acuerdo con la respectiva normativa nacional y con los recomendaciones del fabricante con respecto o jo unidod médico-técnico.

#### Ambito

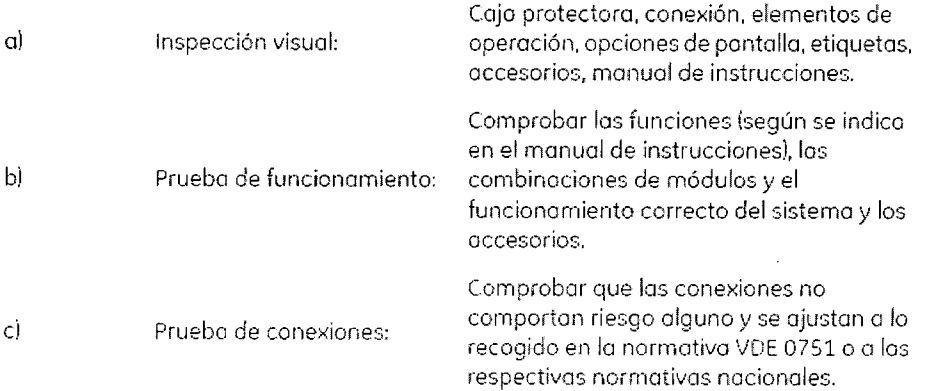

Por rozones de seguridad, evite manipular líquidos en las proximidades del sistema.

Ing. Eduardo Domingo Fernandez Di-RECTOR TECNICO

MARC GAR И PODER GE HEALTHCARE ARGENTINA S

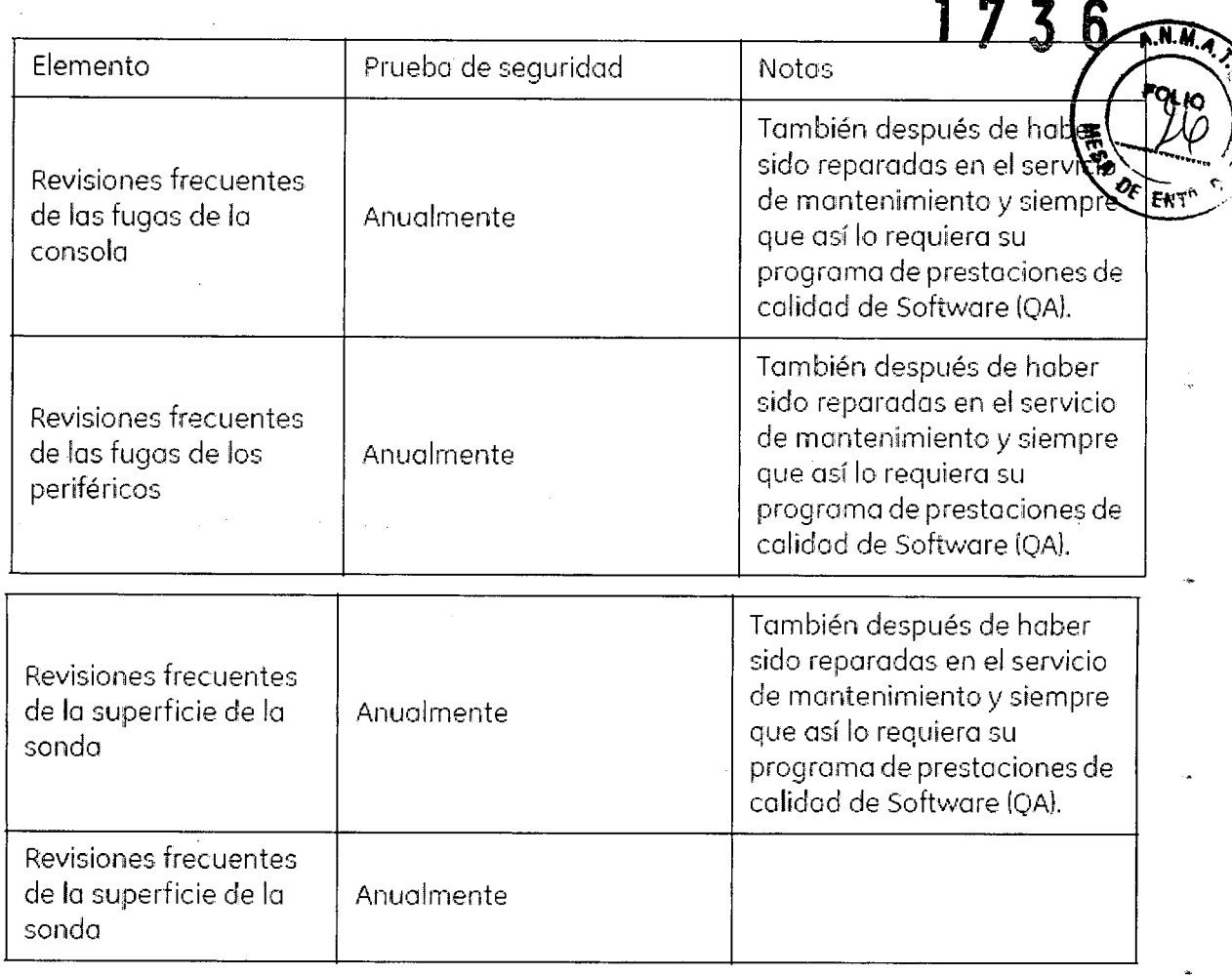

# 3.5. La información útil para evitar ciertos riesgos relacionados con la implantación del producto médico;

La unidad de ultrasonido se debe utilizar en el ambiente adecuado y de acuerdo con los requisitos descritos en esta sección. Antes de usar el sistema, asegúrese de que se cumple con todos los requisitos.

# Requisitos del lugar

Para usar la unidad de forma óptima, se debe cumplir con los siguientes requisitos.

# **Requisitos principales**

La unidad de ultrasonido utiliza una toma de corriente independiente para 100-230 VCA, 50/60 Hz.

# Condiciones ambientales de uso

Si la unidad de ultrasonido se instala en un lugar fijo asggúrese de que circule suficiente aire a su alrededor.

**MARC** 

GE HE

 $\mathsf{G}$ 

ER. Ω

LTHCARE ARGENTINA S A

Ing. Eduardo Domingo Fernánde **DIRECTOR TECHICO** 

3.6. La información relativa a los riesgos de interferencia recíproca relacionados con la presencia del producto médico en investigaciones o traterojento específicos;

# NO APLICA

3.7. Las instrucciones necesarias en caso de rotura del envase protector de la esterilidad y si corresponde la indicación de los métodos adecuados de reesterilización;

#### NO APLICA

3.8. Si un producto médico está destinado a reutilizarse, los datos sobre los procedimientos apropiados para la reutilización, incluida la limpieza, desinfección, el acondicionamiento y, en su caso, el método de esterilización si el producto debe ser reesterilizado, así como cualquier limitación respecto al número posible de reutilizaciones.

Limpieza y desinfección de accesorios

#### Consideraciones de seguridad

(1) Nunca sumerja el conector del transductor en líquidos como agua o desinfectantes. La inmersión podría causar una descarga eléctrica o el mal funcionamiento del transductor.

(2) Cuando realice la limpieza y desinfección, para prevenir infecciones, utilice guantes esterilizados.

(3) Después de la desinfección, enfangar el transductor en forma exhaustiva con agua esterilizada para remover los residuos químicos. Los residuos químicos sobre el transductor pueden ser nocivos para el cuerpo humano.

(4) Después de una examinación, quite completamente el gel de ultrasonido del transductor, en caso contrario el gel de ultrasonido puede solidificarse y la calidad de la imagen podría degradarse.

(5) No permita que el transductor se sobrecaliente (más de 55° C) durante la limpieza y desinfección. Las altas temperaturas pueden generar daños o deformaciones al transductor.

Ing. Eduardo. Domingo Fernánciez DIRECTOR TECHICO

73

 $\widehat{N.M.}$ 

.<br>LO GA EALTHCARE ARGENTINA S A GF

(1) Use guantes esterilizados para prevenir infecciones.

<u>Limpieza</u> de la provincia de la provincia de la provincia de la provincia de la provincia de la provincia de la<br>173

SELO GAROFAL

APODR HEALTHCARE ARGENTINA S.A.

МA

(2) Enjuague el transductor con agua y remueva todo el material extraño. Se puede utilizar agua con jabón como así también esponjas suaves para la limpieza. Evite el uso de cepillos, estos pueden dañar el transductor.

(3) Quite el agua del transductor usando un trapo o gasa esterilizada. No seque el transductor con calor.

# **Desinfección**

(1) Use guantes esterilizados para prevenir infecciones.

(2) Limpie el transductor antes de desinfectarlo.

Se recomienda la siguiente solución para desinfectar el transductor.

# Desinfectante en base a glutaraldehído

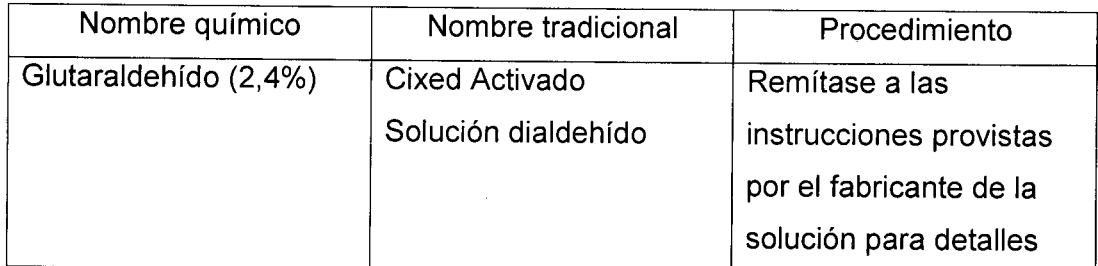

# Otro desinfectante

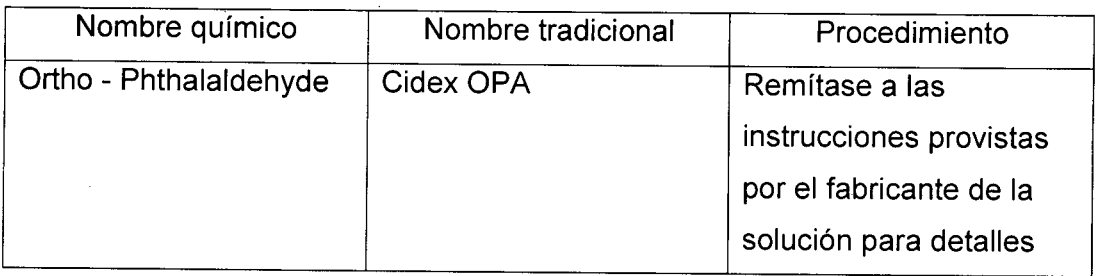

• Remitirse a las instrucciones provistas por el fabricante del producto químico se refiere a la concentración de la solución desinfectante, el método de desinfección y dilución y los cuidados durante el uso.

- No moje el conector del transductor ni el cable con agua o cualquier solució
- Ponga el transductor en la solución desinfectante por un corto lapso ø aproximadamente 12 minutos

Ing. Eduardo Domingo Fernántos DIRECTOR TECNICO

Enjuague el transductor con abundante agua esterilizada durante 1 minu remover todos los residuos químicos. O realice el método recomendado por el fabrican del desinfectante para la desinfección del transductor.

Quite el agua del transductor usando un trapo o gasa esterilizada. No seguerrel transductor con calor.

En el caso de utilizar la guía de biopsia (accesorio opcional) debe llevar a cabo los siguientes procedimientos de esterilización

(1) Use guantes esterilizados para evitar infecciones.

(2) Limpie la guía de biopsia antes de esterilizarla.

(3) Se recomienda el siguiente

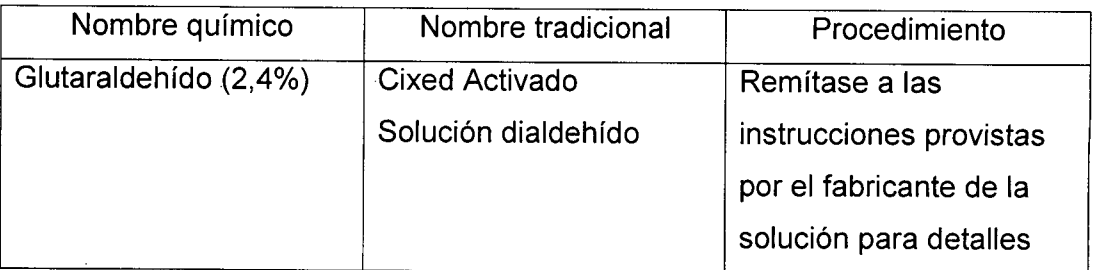

Remitirse a las instrucciones provistas por el fabricante del producto químico se refiere a la concentración de la solución, el método de esterilización y dilución y los cuidados durante el uso. La solución esterilizante de glutaraldehído, necesita una solución activadora.

- Enjuague la guía de biopsia con agua para quitar los residuos químicos.
- Quite el agua de la guía de biopsia usando un trapo o gasa esterilizada.

Sistema de esterilización de gas plasma STERRAD 100S

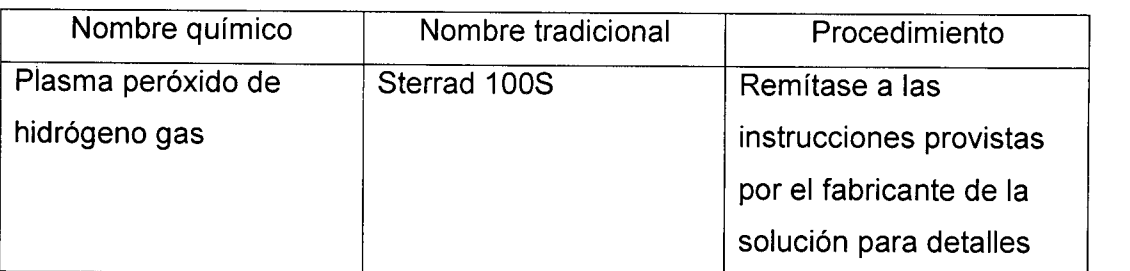

Ing. Eduardo Domingo Fernánces DIAECTOR TECNICO

KO GAR GE HEALTHCARE ARGENTINA S A

3.9. Información sobre cualquier tratamiento o procedimiento adidoríal que q realizarse antes de utilizar el producto médico (por ejemplo, esterilizac montaje final, entre otros);

# NO APLICA

3.10. Cuando un producto médico emita radiaciones con fines médicos, la información relativa a la naturaleza, tipo, intensidad y distribución de dicha radiación debe ser descripta;

Las instrucciones de utilización deberán incluir además información que permita al personal médico informar al paciente sobre las contraindicaciones y las precauciones que deban tomarse. Esta información hará referencia particularmente a:

3.11. Las precauciones que deban adoptarse en caso de cambios del funcionamiento del producto médico;

# Conexión a una toma de corriente

1. Asegúrese de que la toma de corriente sea del tipo apropiado y de que el interruptor de alimentación del equipo esté apagado.

2. Desenrolle el cable de alimentación y deje suficiente holgura para poder mover ligeramente la unidad.

3. Conecte el enchufe al sistema y fíjelo bien en su sitio con ayuda de la pinza de retención.

4. Enchufe firmemente el cable a la toma de corriente.

AVISO SE PUEDE PRODUCIR UN CORTE DE SUMINISTRO ELÉCTRICO. La unidad de ultrasonido requiere un circuito dedicado sin ramificaciones. Para evitar la sobrecarga del circuito y posibles pérdidas de equipo de asistencia crítica, asegúrese de que NO haya otro equipo conectado al mismo circuito.

La unidad se debe conectar a una toma de corriente independiente, que posea las especificaciones apropiadas, para evitar un posible incendio. No use cables alargadores ni adaptadores.

Cuando se apaga la unidad de ultrasonido, el sistema realiza una secuencia automática de apagado.

Ing. Eduardo Domingo Fernáncia DIRECTOR TÉCNICO

MARCE **GA** GE HEA THCARE ARGENTINA S A

1 736

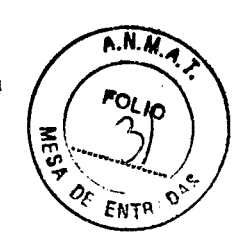

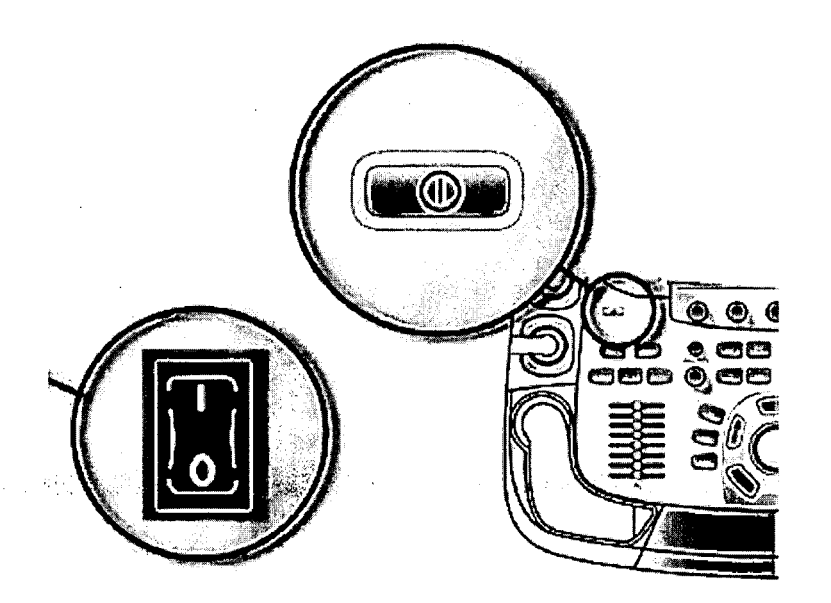

Figura 2-2. Interruptor de circuito y botón de . encendido/apagado

**NOTA:** Después de apagar el sistema, espere por lo menos diez segundos antes de volver a encenderlo.

1. Presione el botón de encendido/apagado ubicado en la parte superior izquierda del panel de control. Se abre la ventana de diálogo de salida.

Ing. Eduardo Domingo Fernández DIAECTOR TECHICO

MARC **GA** GE HEALTHCARE ARGENTINA SA

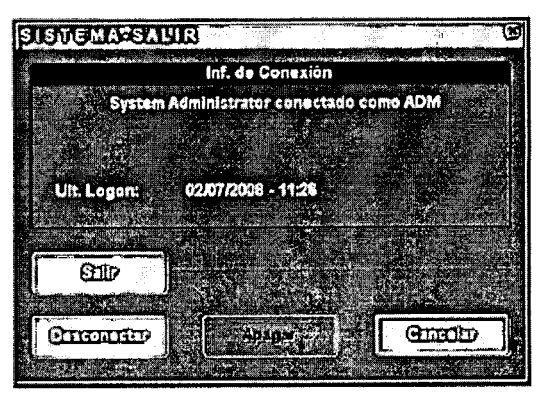

 $A.M.M.$ **POLIO** ENT

Figura 2-3. La ventana de diálogo de salida

*NOTA:*

Si *el sistema* se *bloquea por completo; mantenga presionado el botón de encendido/apagado durante unos* segundos *para apagar* el sistema.

2. Seleccione Apagar.

El proceso de apagado tarda unos segundos y termina cuando la luz del panel de control se apaga.

Para apagar la unidad antes de moverla, siga estos pasos:

- 1. Coloque el interruptor de circuito en la posición de **APAGADO.**
- 2. Desconecte el cable de la toma de corriente.
- 3. Enrolle el cable de la unidad alrededor de los ganchos que se encuentran en la parte posterior de la unidad.

**3.12. Las precauciones que deban adoptarse en lo que respecta a la exposición, en condiciones ambientales razonablemente previsibles, a campos magnéticos, a influencias eléctricas externas, a descargas electrostáticas, a la presión o a variaciones de presión, a la aceleración a fuentes térmicas de ignición, entre otras;**

#### **Requisitos ambientales**

La unidad de ultrasonido requiere un mantenimiento constante del ambiente en el que se utiliza. Existen diferentes requisitos de temperatura y humedad son especificados para el uso, el almacenamiento y el transporte.

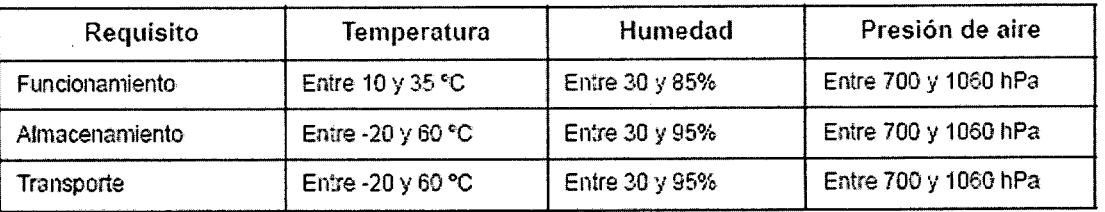

Ing. Eduardo Domingo *Fernáncia*z DIAECTOR TECNIGO

RCELO **SAROFA** 

APODERADO E HEALTHCARE ARGENTINA S La unidad de ultrasonido está aprobada para uso en hospit $\pm$ clínicas y otras instituciones que cuenten con un sistema aprobado de prevención de interferencias por ondas de radio.  $\mathcal{R}^*$   $_{E_{NTR}}$ uso de la unidad en un ambiente inapropiado puede causar interferencias electrónicas con radios y televisores ubicados cerca del equipo médico.

Tome las siguientes precauciones para garantizar que la unidad está protegida contra interferencias electromagnéticas:

- Utilice la unidad a una distancia mínima de 4,5 metros de equipos que emitan una radiación electromagnética potente.
- Proteja la unidad si la va a utilizar cerca de un equipo de ondas de radio.

#### Conexión a una toma de corriente

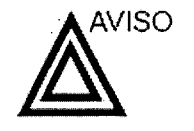

 $\bullet$ 

SE PUEDE PRODUCIR UN CORTE DE SUMINISTRO ELÉCTRICO. La unidad de ultrasonido requiere un circuito dedicado sin ramificaciones. Para evitar la sobrecarga del circuito y posibles pérdidas de equipo de asistencia crítica, asegúrese de que NO haya otro equipo conectado al mismo circuito.

La unidad se debe conectar a una toma de corriente independiente, que posea las especificaciones apropiadas, para evitar un posible incendio. Consulte las especificaciones en 'Requisitos principales' en la *página 2-3.*

El cable de alimentación no debe, bajo ninguna circunstancia, modificarse para que tenga unas especificaciones inferiores a las indicadas para la corriente.

No use cables alargadores ni adaptadores.

- 1. Asegúrese de que la toma de corriente sea del tipo apropiado y de que el interruptor de alimentación del equipo esté apagado.
- 2. Desenrolle el cable de alimentación y deje suficiente holgura para poder mover ligeramente la unidad.
- 3. Conecte el enchufe al sistema y fíjelo bien en su sitio con ayuda de la pinza de retención.
- 4. Enchufe firmemente el cable a la toma de corriente.

m **GA** 

**APODER** GE HEALTHCARE ARGENTINA S A

<sup>Ing. Eduardo Domingo Fern<del>á</del>ndez</sup> DIRECTOR TECNICO

3.13. Información suficiente sobre el medicamento o los me producto médico de que trate esté destinado a administrar, incluidarestricción en la elección de sustancias que se puedan suministrar;

# NO API ICA

3.14. Las precauciones que deban adoptarse si un producto médico presenta un riesgo no habitual específico asociado a su eliminación;

# **Reciclaje:**

Maquinas o accesorios al término de su vida útil:

La eliminación de maguinas y accesorios debe estar de acuerdo con las regulaciones nacionales para el procesamiento de desperdicios.

Todos los materiales y componentes que pongan en riesgo el medio ambiente deben ser removidos al término de la vida útil de las maquinas y accesorios (ejemplos: baterías celulares secas o mojadas, aceite transformador, etc.).

Por favor consulte a su representante local antes de desechar estos productos.

#### Materiales de empaque:

Los materiales utilizados para empacar nuestros equipos son reciclables. Deben ser recolectados y procesados de acuerdo con los reglamentos en vigor en el país donde las maquinas o accesorios son desempacados.

3.15. Los medicamentos incluidos en el producto médico como parte integrante del mismo, conforme al ítem 7.3. del Anexo de la Resolución GMC N° 72/98 que dispone sobre los Requisitos Esenciales de Seguridad y Eficacia de los productos médicos:

# **NO APLICA**

3.16. El grado de precisión atribuido a los productos médicos de medición.

**NO APLICA** 

Ing. Eduardo Domingo Fernándos DIRECTOR TECHICO

 $\circ$ GA: ÉALTHCARE ARGENTINA S 4